# **MOVE**

## PURPOSE

Moves to a position on the screen.

# **DESCRIPTION**

The coordinates define the (x,y) value of the position to be moved to. This command is usually used prior to a TEXT command to position the text string.

#### **SYNTAX**

MOVE <x> <y>

where  $\langle x \rangle$  is a number or parameter in the decimal range 0 to 100 that specifies the desired horizontal coordinate; and  $\langle y \rangle$  is a number or parameter in the decimal range 0 to 100 that specifies the desired vertical coordinate.

#### EXAMPLES

MOVE 50 50 MOVE 20 80 MOVE 70 65.3

## DEFAULT

None

#### SYNONYMS

None

#### RELATED COMMANDS

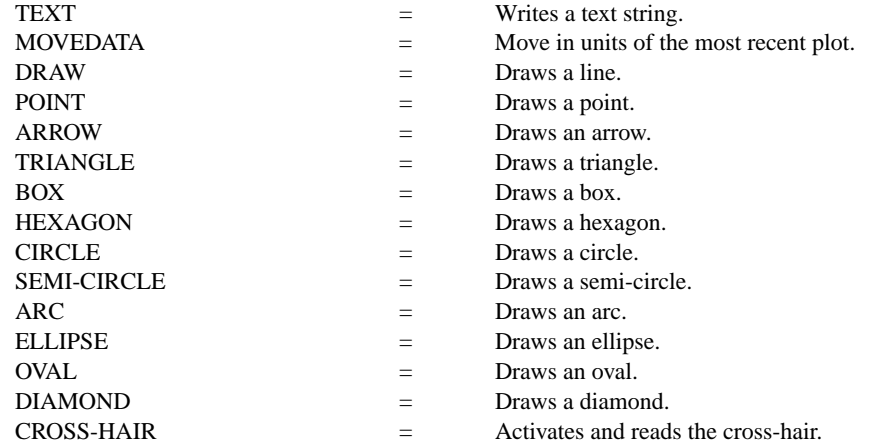

# APPLICATIONS

Presentation graphics

#### IMPLEMENTATION DATE

Pre-1987

## PROGRAM

FONT DUPLEX HEIGHT 4 MOVE 5 95 TEXT JAPAN's 6-POINT PROGRAM FOR MOVE 5 89 TEXT QUALITY MANUFACTURING MOVE 10 80 HEIGHT 2.2 TEXT CIRC() QUALITY AUDITS MOVE 10 74 TEXT CIRC() COMPANY-WIDE QUALITY CONTROL (CWQC) MOVE 10 68 TEXT CIRC() QUALITY TRAINING AND EDUCATION MOVE 10 62 TEXT CIRC() APPLICATION OF STATISTICAL METHODS MOVE 10 56 TEXT CIRC() QUALITY CIRCLE ACTIVITIES MOVE 10 50 TEXT CIRC() NATION-WIDE QUALITY CONTROL PROMOTIONAL ACTIVITIES HEIGHT 2 MOVE 5 10 TEXT SOURCE: Q.C. TRENDS WINTER 1985, PAGES 22-23.

# JAPAN'S 6-POINT PROGRAM FOR QUALITY MANUFACTURING

O QUALITY AUDITS

- O COMPANY-WIDE QUALITY CONTROL (CWQC)
- O QUALITY TRAINING AND EDUCATION
- O APPLICATION OF STATISTICAL METHODS
- O QUALITY CIRCLE ACTIVITIES
- O NATION-WIDE QUALITY CONTROL PROMOTIONAL ACTIVITIES

SOURCE: Q.C. TRENDS WINTER 1985, PAGES 22-23.